# **Лекция 4.2. Системное программное обеспечение**

- *• 4.1. Ввод-вывод*
- *• 4.2. Драйверы устройств*
- *• 4.3. Файловые системы*
- *• 4.4. Рассмотрение конкретных операционных систем UNIX, Linux и Windows*

### Категории устройства вводавывода

- **• Блочные** (Блочные устройства хранят информацию в виде блоков фиксированного размера, причем у каждого блока имеется свой адрес. Размеры блоков колеблются от 521 до 32 768 байт. Важное свойство блочного устройства состоит в том, что каждый его блок может быть прочитан независимо от остальных блоков. Наиболее распространенными блочными устройствами являются диски)
- **• Символьные** (Символьное устройство принимает или предоставляет поток символов без какой-либо блочной структуры. Оно не является адресуемым и не выполняет операцию поиска. Принтеры, сетевые адаптеры, мыши и большинство других устройств, не похожих на диски, можно считать символьными устройствами.

### Устройство ввода-вывода

- **• Механический компонент** (Механический компонент находится в самом устройстве)
- **• Электронный компонент** (Электронный компонент устройства называется контроллером или адаптером. В современных компьютерах контроллеры встраиваются в материнскую плату или располагаются на самом устройстве ввода-вывода. Многие контроллеры способны управлять несколькими идентичными устройствами.)

### Способы осуществления операций ввода-вывода

- Простейший вид ввода-вывода состоит в том, что всю работу выполняет центральный процессор. Этот метод называется программным вводом-выводом.
- Второй способ представляет собой управляемый прерываниями ввод-вывод, при котором ЦП начинает передачу ввода-вывода для символа или слова, после чего переключается на другой процесс, пока прерывание от устройства не сообщит ему об окончании операции ввода-вывода и готовности принять следующие символы.
- Третий способ заключается в использовании прямого доступа к памяти (DMA – Direct Memory Access), при котором отдельная микросхема управляет переносом целого блока данных и инициирует прерывание только после окончания операции переноса блока.

# Понятие драйвера

- Программа управления каждым устройством ввода-вывода, подключенным к компьютеру, называется драйвером устройства. Она обычно пишется производителем и распространяется вместе с устройством.
- Например, программа управления мышью должна получать от мыши информацию о том, насколько далеко она продвинулась по горизонтали и вертикали, а также о нажатых кнопках мыши.

# Функции драйвера

- обработка абстрактных запросов чтения и записи независимого от устройств и расположенного над ними программного обеспечения:
- инициализация устройства;
- управление энергопотреблением устройства и регистрацией событий;
- проверка входных параметров. Если они не удовлетворяют определенным критериям, драйвер возвращает ошибку. В противном случае драйвер преобразует абстрактные термины в конкретные. Например, дисковый драйвер может преобразовывать линейный номер блока в номера головки, дорожки и секторы;
- проверка использования устройства в данный момент. Если устройство занято, запрос может быть поставлен в очередь. Если устройство свободно, проверяется его состояние. Возможно, требуется включить устройство или запустить двигатель, прежде чем начнется перенос данных. Как только устройство готово, может начинаться собственно управление устройством.

### Понятие файла

**• Определенный участок диска, занятый информацией, имеющей собственное имя, называется** *файлом.* Часть ОС, работающая с файлами и обеспечивающая хранение данных на дисках и доступ к ним, называется *файловой системой* (ФС).

#### Правила именования файлов

- Точные правила именования файлов варьируются от системы к системе, но все современные операционные системы поддерживают использование в качестве имен файлов 8-символьные текстовые строки. Многие файловые системы поддерживают имена файлов длиной до 255 символов.
- Операционные системы Windows NT и Windows 2000 также поддерживают файловую систему MS-DOS и наследуют ее свойства. Однако у них имеется своя файловая система NTFS, обладающая отличными свойствами.

# Расширение файла

- Во многих ОС имя файла может состоять из двух частей, разделенных точкой, например **progr.exe**. Часть имени файла после точки называется *расширением файла* и обычно означает тип файла.
- При двойном щелчке мышью на имени файла запускается программа, назначенная этому расширению, с именем файла в качестве параметра. Например, двойной щелчок мышью на имени **file.doc** запускает MS Word, который открывает файл **file.doc**.

#### Дерево каталогов и методы указания файлов

- Обычно пользователям бывает необходимо логически группировать свои файлы, поэтому требуется некий гибкий способ, позволяющий объединять файлы в группы. Для этого используется иерархическое *дерево каталогов*.
- В первом случае каждому файлу дается *абсолютное имя пути,* состоящее из имен всех каталогов от корневого до того, в котором содержится файл, и имени самого файла.
- Применяется и *относительное имя пути.* Оно используется вместе с понятием *текущего каталога.*

### Файловые системы

- **• ФС типа** *FAT* (File Allocation Table)представляют собой образ носителя в миниатюре, где детализация ведется до кластерного уровня.
- **ФС** *FAT 16* занимает объем 128 Кб. И это позволяет легко кэшировать ее информацию.
- **• Для** *FAT 32* эта величина для больших дисков составит ~ 1 Мб, что еще более затрудняет поиск физических координат фрагментированного файла.
- *NTFS* (New Technology File System) использует более компактную форму записи, что ускоряет поиск файла. Операции с выделением места проходят быстрее.
- В Windows 2000 обеспечивается поддержка файловой системы *CDFS,* отвечающей стандарту ISO 9660, описывающему расположение информации на CD-ROM. Поддерживаются длинные имена файлов и соответствии с ISO 9660.
- Поддержка файловой системы *UDF* является одним из новшеств Windows 2000. *Universal Disk Format –* это файловая система, отвечающая стандарту ISOI3346 и используемая для обмена данными с накопителями CD-ROM и DVD.

# Файловая система FAT16

• Файловая система FAT16 начала свое существование еще во времена, предшествующие MS-DOS. Она поддерживается всеми ОС Microsoft для обеспечения совместимости. Ее название *File Allocation Table* (таблица расположения файлов). Её можно представить как массив-столбец, каждый элемент которого хранит номер следующего кластера в цепочке, принадлежащей какому-либо файлу. Если кластер не занят, то в FAT-таблице он помечен кодом 0. Для каждого файла указывается номер только первого кластера в цепочке кластеров, им занятой. На каждый элемент в таблице FAT16 отводится 16 бит.

## Файловая система FAT32

- Основным отличием FAT32 от FAT16 является то, что изменился размер логического диска. FAT32 поддерживает тома до 127 Гб. При этом, если при использовании FAT16 с 2 гигабайтными дисками требовался кластер размером в 32 Кб, то в FAT32 кластер размером в 4 Кб подходит для дисков объемом от 512 Мб до 8 Гб.
- При применении FAT32 максимальный размер файла может достигать 4 Гб минус 2 байта. Если при использовании FAT16 максимальное число вхождений в корневой каталог ограничивалось 512, то FAT32 позволяет увеличить это число до 65535.

# Файловая система NTFS

записано в загрузочном секторе диска. 14 • При формировании файловой системы NTFS программа форматирования создает файл *Master File Table* (MTF) и другие области для хранения метаданных. Метаданные используются NTFS для реализации файловой структуры. Первые 16 записей и MTF зарезервированы самой NTFS. Местоположение файлов метаданных

# Обзор операционной системы UNIX**.**

- Операционная система UNIX представляет собой интерактивную систему, используемую для одновременной поддержки нескольких процессов и нескольких пользователей.
- ОС UNIX предназначена для опытных программистов.
- Операционную систему UNIX можно рассматривать в виде пирамиды.

#### *Уровни операционной системы UNIX*

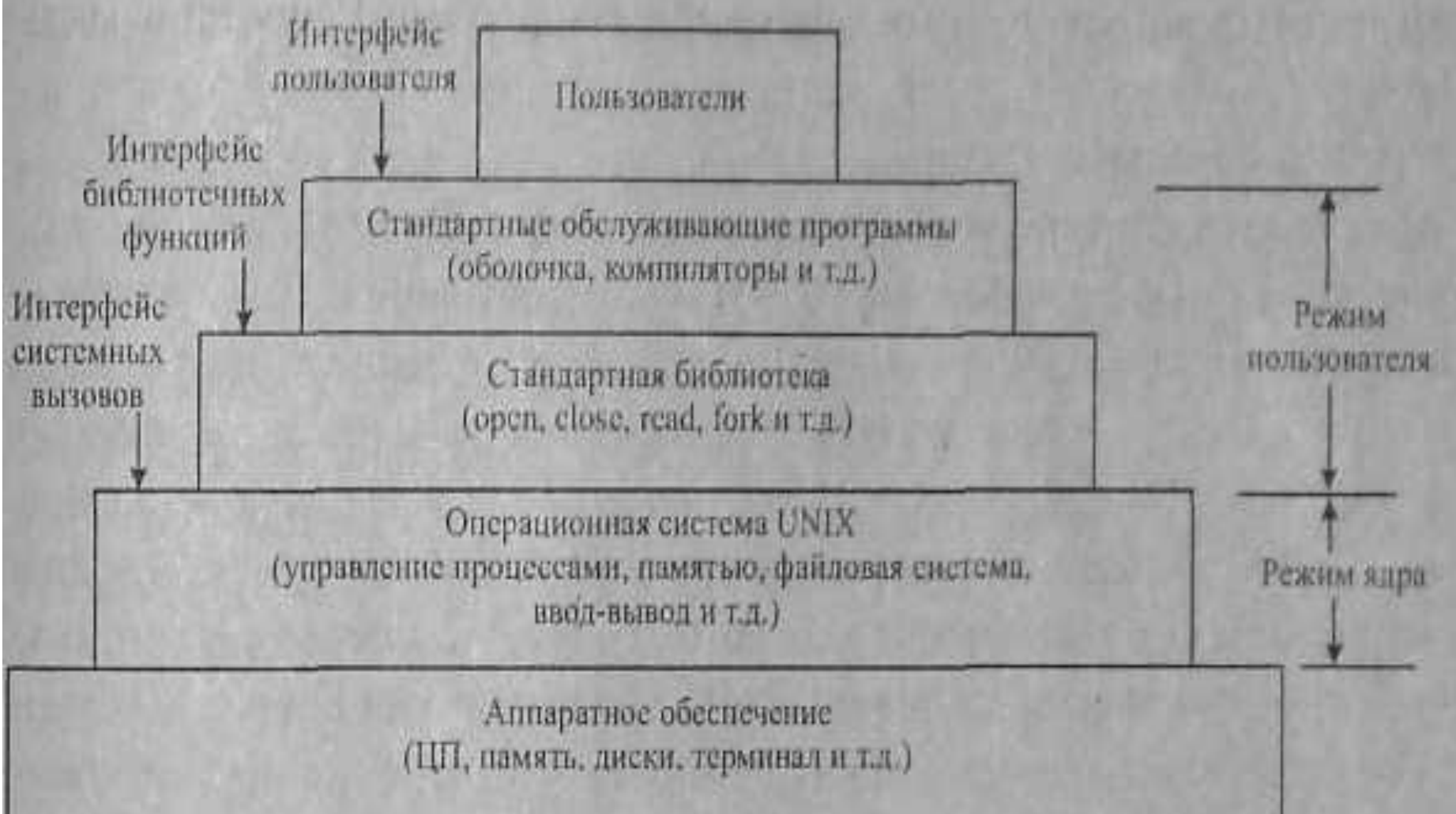

### Операционная система Windows

- История Windows, как и история развития Microsoft, начиналась в 1981 г., когда корпорация IBM создала персональный компьютер IBM PC, оснащенный 16-разрядной однопользовательской операционной системой реального режима с командной строкой MS-DOS 1.0.
- Выход в 1995 г. Windows 95 не привел к вытеснению системы MS-DOS, хотя почти все ее функции были перенесены в Windows.
- В Wndows 98, вышедшем в 1988 г., MS-DOS все еще присутствовала (версия 7.1) и состояла из 16-разрядного кода.
- В 2000 г. Microsoft выпустила слегка измененную версию Windows 98, названную Windows Me (Windows Millennium Edition – Windows, выпуск тысячелетия).
- В 1993 г. была выпущена первая версия, названная Windows NT 3.1.
- Затем в 2002-3 гг. Microsoft выпустила Windows XP, являющуюся развитием Windows2000.
- 17 • Windows 2000/XP– это современная операционная система, работающая на настольных ПК старших моделей и серверах.